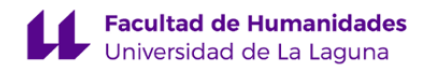

# **Facultad de Bellas Artes Grado en Diseño**

# **GUÍA DOCENTE DE LA ASIGNATURA (ESCENARIO 1):**

# **Técnicas y Procedimientos en el Diseño Gráfico y la Imagen II (2021 - 2022)**

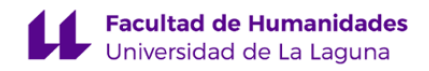

# **1. Datos descriptivos de la asignatura**

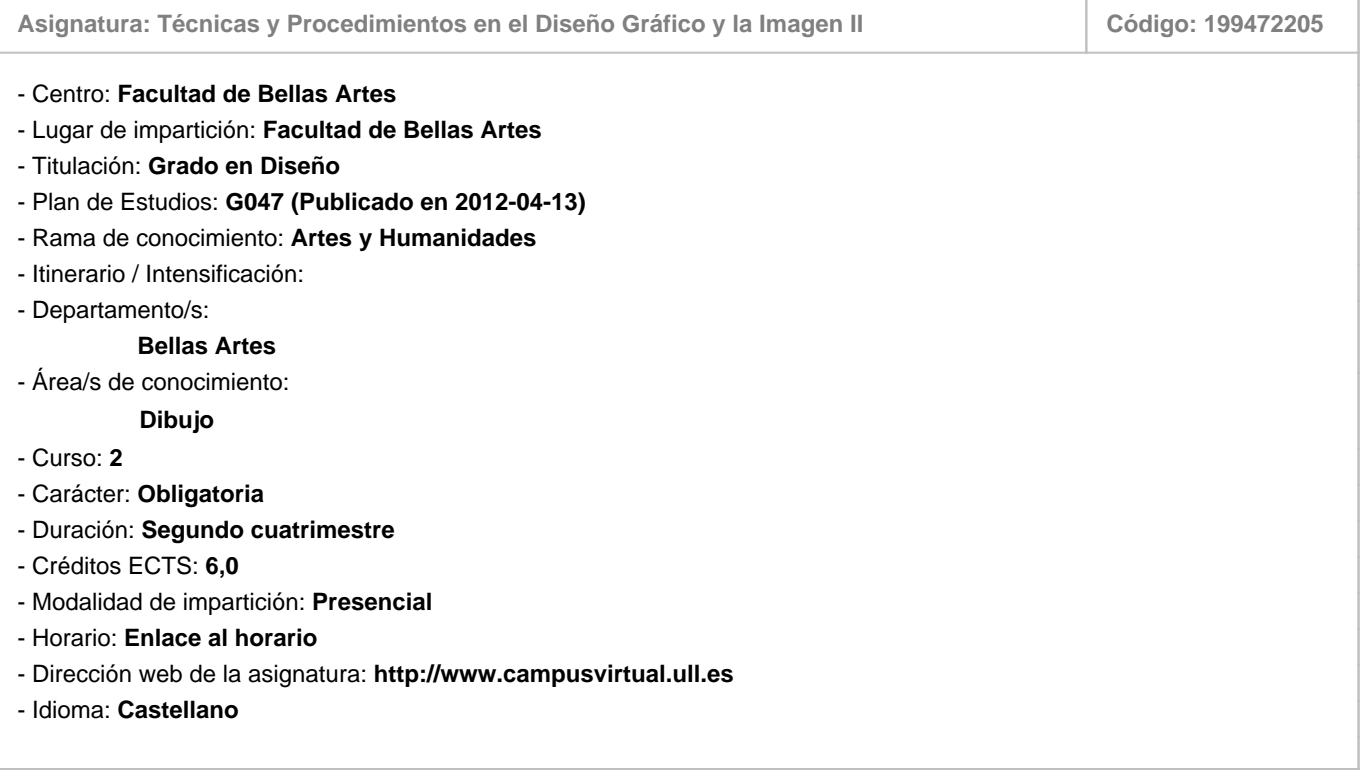

# **2. Requisitos para cursar la asignatura**

Recomendables: Conocer el entorno Moodle aplicado al aprendizaje

# **3. Profesorado que imparte la asignatura**

**Profesor/a Coordinador/a: [FRANCISCO JAVIER TORRES FRANQUIS](http://www.ull.es/apps/guias/guias/view_teacher_niu/781/fjtorres/)**

- Grupo: **PE101, PE102**

# **General**

- Nombre: **FRANCISCO JAVIER**
- Apellido: **TORRES FRANQUIS**
- Departamento: **Bellas Artes**
- Área de conocimiento: **Dibujo**

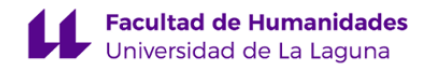

#### **Contacto**

- Teléfono 1: **922319756**
- Teléfono 2:
- Correo electrónico: **fjtorres@ull.es**
- Correo alternativo:
- Web: **<http://www.campusvirtual.ull.es>**

**Tutorías primer cuatrimestre:**

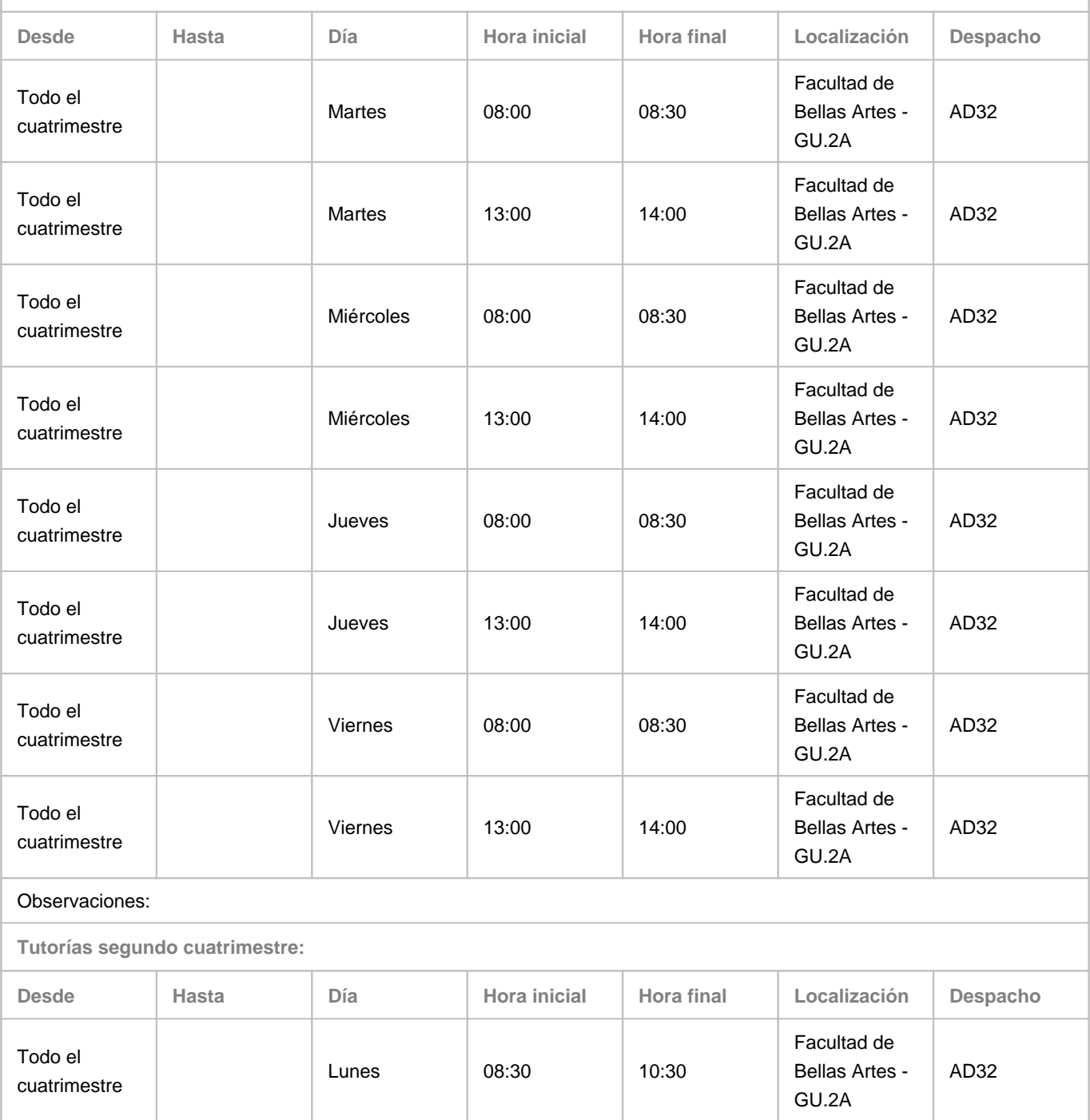

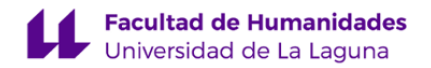

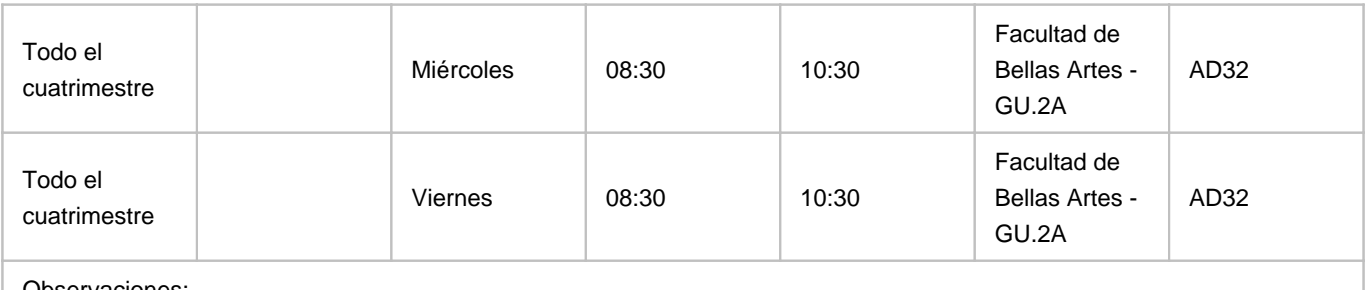

Observaciones:

### **4. Contextualización de la asignatura en el plan de estudio**

Bloque formativo al que pertenece la asignatura: **Talleres de Técnicas y Tecnologías**

Perfil profesional: **Se dirige a todos los perfiles profesionales para los que capacita el título, introduciendo al alumno en la formación técnica necesaria para desarrollar los conocimientos y poner en práctica las habilidades adquiridas en el módulo de procesos avanzados en diseño y comunicación visual. Las competencias adquiridas en este módulo serán imprescindibles para que el alumno pueda participar del módulo de proyectos de diseño.**

### **5. Competencias**

#### **Específicas**

**E9** - Conocer la terminología específica, las técnicas y los lenguajes aplicados a los procesos del diseño: preimpresión y sistemas de impresión, técnicas y soportes digitales y multimedia.

**E10** - Conocimiento y manejo de todas aquellas herramientas tecnológicas y metodológicas de aplicación en el proyecto de diseño (programas informáticos específicos, sistemas de representación tradicional y digital; construcción de maquetas, modelos y prototipos, fotografía, técnicas de video, animación e ilustración) así como demostrar habilidad en el manejo de otras técnicas y procedimientos específicos, materiales, tecnología y ciencias de la construcción.

**E14** - Estar motivado por la calidad de los resultados obtenidos así como demostrar autoexigencia y rigor en el trabajo personal. Familiaridad con las normativas vigentes que regulan la calidad en productos y servicios como para saber aplicarlas (como por ejemplo las normas ISO).

**Generales**

**G3** - Trabajo en equipo: capacidad para colaborar con los demás y de contribuir a un proyecto común; capacidad para colaborar en equipos interdisciplinares y multiculturales.

**G7** - Capacidad para utilizar las tecnologías de la información y la comunicación (TIC) en diferentes contextos y desde una perspectiva crítica, creativa e innovadora. Comprender la relación entre la tecnología y otros campos del saber humano. **G8** - Capacidad para organizar y planificar tareas a desarrollar personal o colectivamente.

**Básicas**

**B2** - Que los estudiantes sepan aplicar sus conocimientos a su trabajo o vocación de una forma profesional y posean las competencias que suelen demostrarse por medio de la elaboración y defensa de argumentos y la resolución de problemas dentro de su área de estudio.

**B4** - Que los estudiantes puedan transmitir información, ideas, problemas y soluciones a un público tanto especializado como

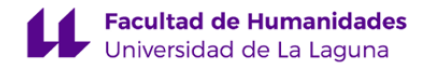

no especializado.

**B5** - Que los estudiantes hayan desarrollado aquellas habilidades de aprendizaje necesarias para emprender estudios posteriores con un alto grado de autonomía.

#### **6. Contenidos de la asignatura**

**Contenidos teóricos y prácticos de la asignatura**

# I. PRINCIPIOS BÁSICOS DEL DISEÑO VECTORIAL

Tema 1. ¿Qué son los vectores?. Curvas Bezier

Tema 2. Aplicaciones orientadas a objetos (vectores) versus aplicaciones raster (pixeles).

Tema 3. Formatos gráficos vectoriales. Importación / exportación

Tema 4. Preferencias y configuración de un documento nuevo.

Tema 5. Trabajo con puntos, líneas y rellenos.

Tema 6. Las fuentes digitales. Formatos, uso y gestión.

Tema 7. Trabajar con texto. Carácter, párrafo y estilos.

#### II. TÉCNICAS Y FUNCIONES AVANZADAS DE DISEÑO VECTORIAL

Tema 8. La gestión del color vectorial. Espacios de color, especificación y uso. Muestras, bibliotecas, paletas…

Tema 9. Creación y aplicación de degradados, fusiones y mallas.

Tema 10. Creación y aplicación de máscaras de recorte y transparencias.

Tema 11. Herramientas y funciones avanzadas.

Tema 12. Las imágenes raster y su integración en los proyectos vectoriales: Formatos / resolución / modo de color / silueteados.

III. DISEÑO Y PRODUCCIÓN DE ORIGINALES VECTORIALES PARA IMPRESIÓN

Tema 13. Escaneado de originales. El triángulo: resolución / lineatura / coeficiente de escala.

Tema 14. Protocolo de preparación de los originales vectoriales PostScript.

Tema 15. Especificaciones y aplicación de acabados: Formato del documento / sangre / marcas de corte y registro / reserva / sobreimpresión / trapping / tintas especiales / hot stamping / barniz uvi / relieve / troqueles / laminado.

Tema 16. Los errores más frecuentes en preimpresión.

Tema 17. La ficha técnica de producción y la entrega del proyecto.

Tema 18. Impresión en formato PDF y PS: compuesto y separación. Verificación del documento o preflight.

**Actividades a desarrollar en otro idioma**

Consulta de artículos, bibliografía, tutoriales y webs en inglés.

# **7. Metodología y volumen de trabajo del estudiante**

**Descripción**

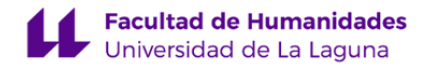

Se aplicará el modelo de docencia con **presencialidad adaptada** que combina una enseñanza presencial y un aprendizaje con presencialidad limitada. En este sentido, el número de alumnos por grupo se podrá desdoblar en dos subgrupos para cumplr con las medidas de distanciamiento físico y de seguridad establecidas por el Ministerio de Sanidad. Parte de los contenidos teórico-tecnológicos de la asignatura se impartirán de manera asíncrona, a través de videotutoriales desarollados para cada tema por el propio profesor. Las clases presenciales servirán de espacio para clarificar dudas, además de para tutorizar el desarrollo de los ejercicios prácticos.

La metodología se basará fundamentalmente en el modelo de **clases prácticas**, donde el alumno/a trabajará en los contenidos abordados en cada tema en tiempo real y simultáneamente al desarrollo de las explicaciones impartidas por el profesor en la clase. Estos contenidos serán de dos tipos, de corte tecnológico e instrumentales y estarán implícitos en la realización de los ejercicios prácticos. Los contenidos de tipo tecnológico tienen como objetivo dar a conocer a los alumnos/as los principios relacionados con diseñar utilizando aplicaciones vectoriales basadas en el lenguaje PostScript y sobre cómo deben prepararse los originales o artes finales digitales para su correcta reproducción impresa, ajustándose a las exigencias y procedimientos estándares del sector de las artes gráficas. Los contenidos instrumentales, por su parte, están dirigidos a dar a conocer y a familiarizar al alumno/a con las funciones y el manejo de las herramientas que ofrecen los programas vectoriales, en nuestro caso Adobe Illustrator, así como aprender el uso de recursos y procedimientos que permiten el desarrollo de un proyecto de diseño gráfico a lo largo de todas sus etapas de gestación, desde la ideación y la formalización, hasta la correcta reproducción impresa final.

El alumno/a realizará a lo largo del cuatrimestre un total de **tres ejercicios prácticos**, cuyo nivel de complejidad irá incrementándose progresivamente y en ellos habrá de hacerse patente que se han adquirido las competencias y conocimientos técnicos e instrumentales tratados en los diferentes bloques temáticos del curso, además de mostrar un nivel razonable de creatividad, innovación y calidad gráfica en las propuestas presentadas. El ejercicio práctico 3 irá acompañado, además, de su correspondiente **memoria** y ambos, habrán de entregarse tanto físicamente (impresos) como en formato pdf. Los ejercicios prácticos a realizar son los siguientes:

Ejercicio 1. Composición tipográfica en B/N a partir de la edición de tipografías digitales convertidas a curva. Ejercicio 2. Ilustración básica en tres versiones: B/N con líneas moduladas, monocolor con matices en una tinta Pantone y versión en cuatricromía con aplicación de degradados, mallas y fusiones.

Ejercicio 3. Diseño y originación de un producto gráfico complejo a dos caras listo para imprenta.

Cada uno de estos ejercicios tendrá una fecha de entrega, que serán comunicadas a través del aula virtual al comienzo del curso, no admitiéndose la entrega de los trabajos fuera de plazo. Tampoco se admitirán para su evaluación aquellos trabajos cuyo desarrollo no haya sido realizado dentro de la dinámica de las clases y no hayan contado con la asistencia y el seguimiento previo del profesor. Esto será así en general, salvo para aquellos supuestos previstos en el Reglamento de Evaluación y Calificación de la Universidad de La Laguna. Todos los ejercicios deberán ajustarse a los requisitos exigidos. Por último, y coincidiendo con las convocatorias que se establezcan en el calendario oficial de exámenes, se realizará un **ejercicio escrito**, que consistirá en preguntas de tipo desarrollo o test, definiciones y problemas.

Una parte importante y fundamental del volumen de trabajo de la asignatura se reserva al estudio autónomo del alumno/a, sin el cual resultará prácticamente imposible alcanzar los objetivos y competencias previstos.

**Actividades formativas en créditos ECTS, su metodología de enseñanza-aprendizaje y su relación con las competencias que debe adquirir el estudiante**

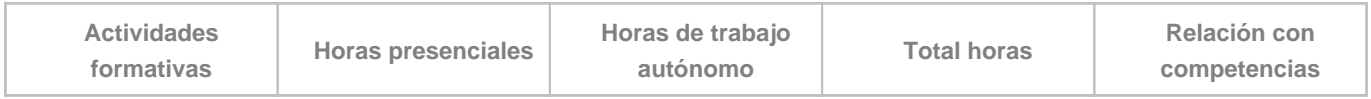

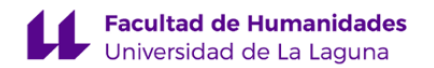

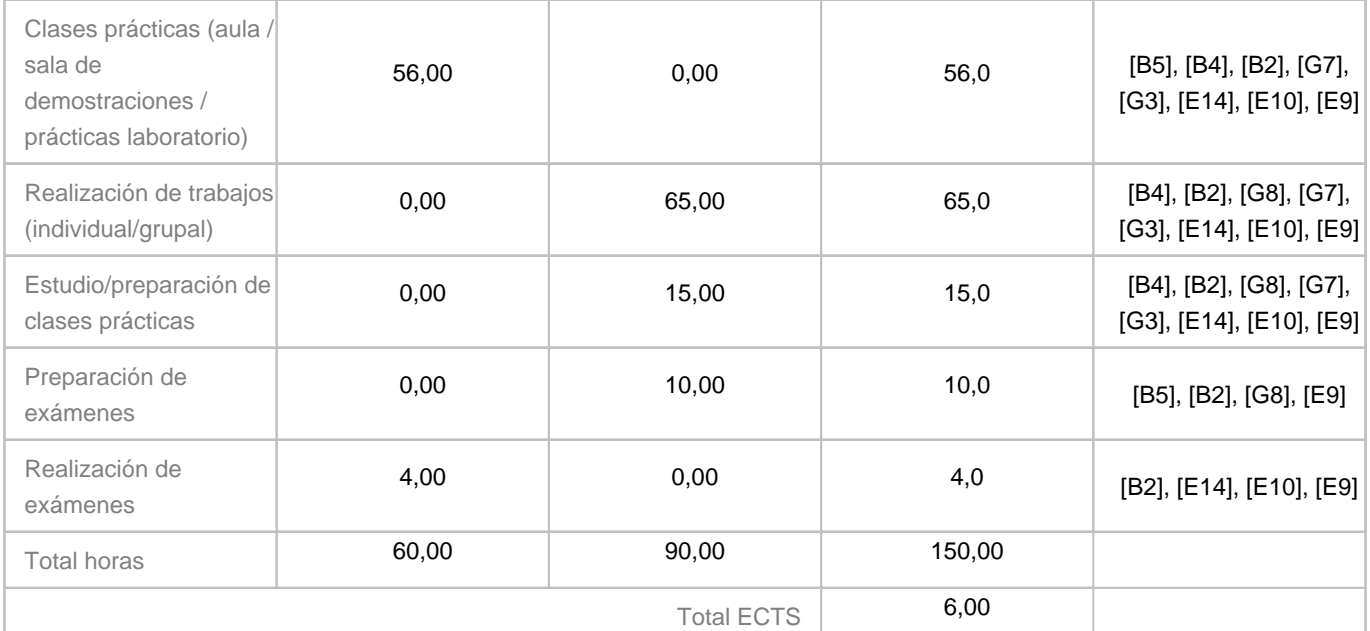

# **8. Bibliografía / Recursos**

**Bibliografía Básica**

AMBROSE, Gavin y Paul HARRIS (2008). Impresión y acabados . Ed. Parramón. CHAN, Ron (2008). Illustrator técnicas esenciales . Ed. Anaya Multimedia. GATTER, Mark (2008). Listo para imprenta . Ed. Index Book. HARRIS, Jack y Steven WITHROW (2010). Ilustración vectorial. Los secretos de la creación digital de imágenes . Ed. Promopress. LUNDBERG, Peter y Robert RYBERG ( 2009). Manual de producción gráfica: recetas. Ed. Gustavo Gili. **Bibliografía Complementaria** AA.VV. (2000). Diseño digital. Técnicas avanzadas

Última modificación: **29-06-2021** Aprobación: **12-07-2021** Página 7 de 12

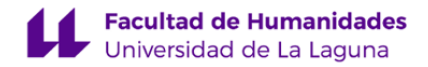

. Ed. Anaya Multimedia Madrid.

AMBROSE, Gavin y Paul HARRIS (2008). Manual de producción: guía para diseñadores . Ed. Parramón.

MASON, Daniel (2008). Materiales y procesos de impresión . Ed. Gustavo Gili.

PEDROSA, Saúl (2021). Mucho diseñito, pero de arte final poquito . Ed. Preimpresiona, sd, 3ª edición.

**Otros Recursos**

Aula virtual: http://campusvirtual.ull.es/

#### **9. Sistema de evaluación y calificación**

**Descripción**

Tratándose de un taller, esta asignatura tiene un claro carácter práctico-tecnológico. En ella se expondrán el uso y aplicación de las diversas herramientas vectoriales que ofrece la aplicación Adobe Illustrator, así como los pasos y procedimientos necesarios a seguir para la preparación de proyectos gráficos, centrándonos especialmente, en todo lo relativo a la correcta formalización de los originales digitales para impresión. Además, se contempla el estudio y análisis de ejemplos y muestras de proyectos reales. A partir de aquí, las clases prácticas en el aula estarán destinadas a definir y formalizar el trabajo personal del alumno/a, según unas determinadas directrices y en función de los objetivos de aprendizaje previstos para cada ejercicio. Todos ellos deberán realizarse mayoritariamente bajo la tutorización y el seguimiento personalizado del profesor durante las clases destinadas a este fin y haciendo uso de las tutorías cuando así se requiera. Estos ejercicios prácticos y su correspondiente memoria, deberán reflejar la correcta aplicación de los aspectos prácticos y tecnológicos tratados, así como el resto de los aspectos evaluables contemplados.

Por defecto, se aplicará el sistema de **evaluación continua**, de acuerdo con el artículo 6 del Reglamento de Evaluación y Calificación de la Universidad de La Laguna, lo que permitirá valorar la evolución del alumno a lo largo del proceso de aprendizaje y ponderar, por partes, el resultado de los distintos proyectos realizados durante el cuatrimestre en que se imparte la asignatura. Dadas las características de la asignatura, la realización de **tres ejercicios prácticos** y otro **escrito**, se considera indispensable para un óptimo aprovechamiento y asimilación de los contenidos, la asistencia regular a las clases, el cumplimiento de los tiempos asignados a cada ejercicio y la entrega puntual de los mismos en las fechas establecidas.

Por medio de los tres ejercicios prácticos previstos y su correspondiente memoria, se evaluará el nivel de asimilación de los conocimientos técnicos, la madurez de las competencias instrumentales requeridas y el grado de aplicación de las mismas en las propuestas proyectivas. En el caso de los ejercicios prácticos se valorarán los siguientes aspectos: correcta ejecución,

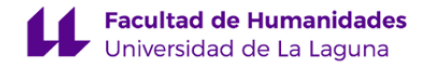

adecuación técnica y originalidad e interés de la propuesta. Para la memoria se considerará: el rigor y la capacidad de análisis, la argumentación, la riqueza y variedad del material consultado y la presentación. Además, al final del curso, dentro del período previsto para las convocatorias oficiales de exámenes, se realizará una **prueba escrita** de desarrollo. Para el cálculo de la nota final se aplicarán los criterios de ponderación establecidos más abajo; siendo imprescindible para superar la signatura contar, en cualquier caso, con el aprobado de todos los ejercicios prácticos, la respectiva memoria y de la prueba escrita.

Para aquellos alumnos cuya falta de asistencia pueda suponer la pérdida de la evaluación continua o bien, no puedan o no deseen acogerse a esta modalidad de evaluación podrán presentarse a cualquiera de las convocatorias oficiales previstas y realizar una prueba de **evaluación alternativa**, cuyo contenido se ajustará a los temas desarrollados durante el cuatrimestre y que se describen en el punto 6 de esta guía. En ese mismo acto deberán hacer entrega de todos los ejercicios prácticos y memoria, exigidos y realizados durante el cuatrimestre por el resto de alumnos/as; siendo requisito indispensable para su recogida y evaluación, que todos ellos hayan sido realizados a lo largo del cuatrimestre bajo la supervisión y tutorización del profesor. En este sentido, se estima necesario haber asistido a un mínimo de ocho tutorías distribuidas durante todo el cuatrimestre. Como en la modalidad de evaluación continua, será necesario superar todos los ejercicios prácticos, la memoria y el ejercicio teórico para aprobar la asignatura.

Cualquier otro aspecto no contemplado en este apartado se regirá por lo establecido en el Reglamento de Evaluación y Calificación de la Universidad de La Laguna.

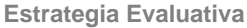

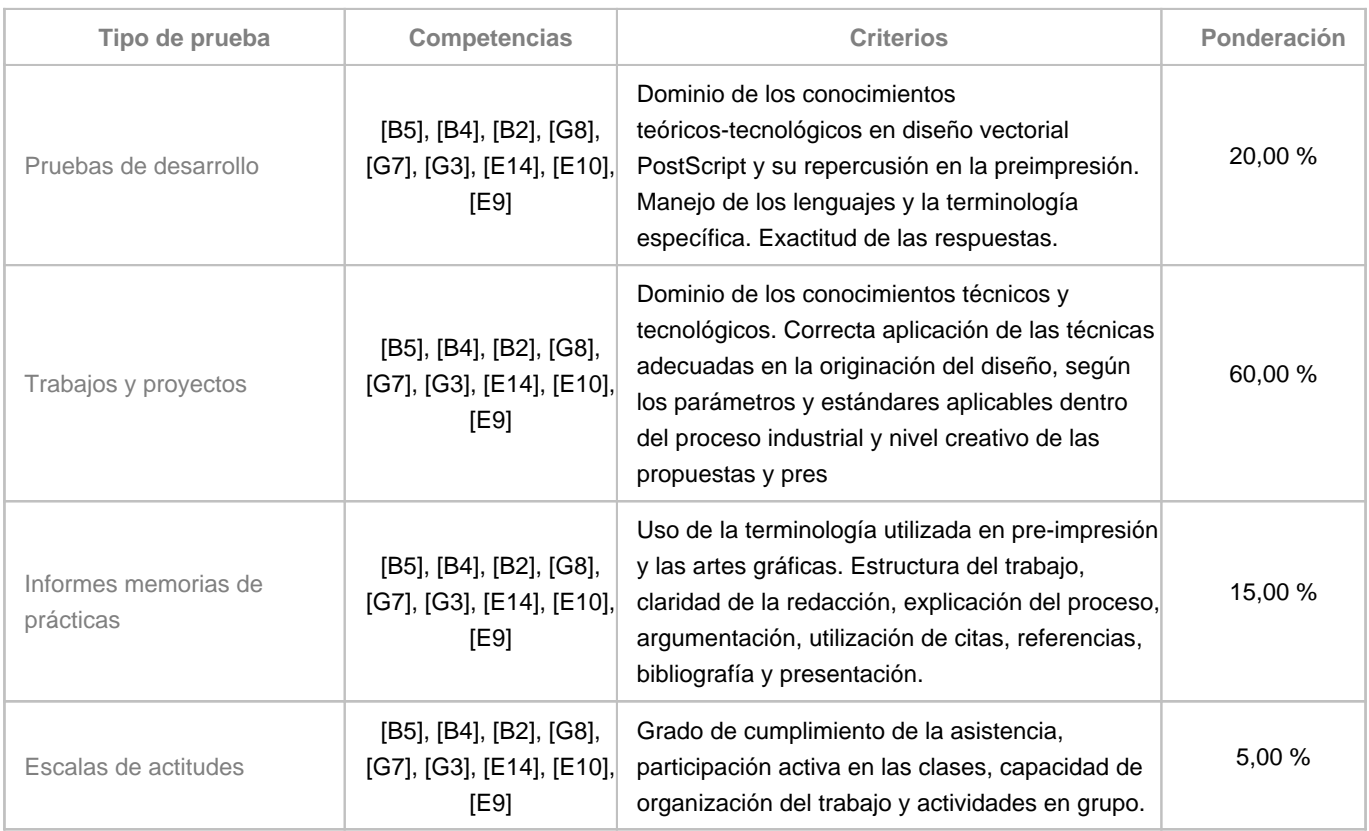

**10. Resultados de Aprendizaje**

![](_page_9_Picture_0.jpeg)

Una vez alcanzadas las competencias de la asignatur, el alumno/a será capaz de:

- 1. Conocer y aplicar los conceptos teóricos, tecnológicos y prácticos relacionados con el diseño basado en aplicaciones vectoriales PostScript.
- 2. Disponer de un amplio registro de conocimientos técnicos con los que acometer adecuadamente la realización de diseños basados en el lenguaje vectorial para la industria gráfica y en función de estos conocimientos, preparar y optimizar los artes finales para este entorno productivo.
- 3. Utilizar las herramientas tecnológicas y recursos instrumentales suficientes que permitan el desarrollo una propuesta de diseño teniendo en cuenta, además de los aspectos creativos, las exigencias de producción.
- 4. Comprender y emplear la terminología específica vinculada al mundo profesional en la industria gráfica.

# **11. Cronograma / calendario de la asignatura**

#### **Descripción**

La asignatura se organizará, fundamentalmente, en torno a cuatro tipos de actividades de enseñanza aprendizaje secuenciales en el tiempo y cuya estructura se repite a lo largo del cuatrimestre: clases teóricas-tecnológicas, estudio de ejemplos y muestras, clases prácticas y realización de proyectos. En medio de éstas se insertan las tutorías académicas y otras actividades complementarias, si fuesen posible.

![](_page_9_Picture_207.jpeg)

![](_page_10_Picture_0.jpeg)

![](_page_10_Picture_231.jpeg)

![](_page_11_Picture_0.jpeg)

![](_page_11_Picture_89.jpeg)